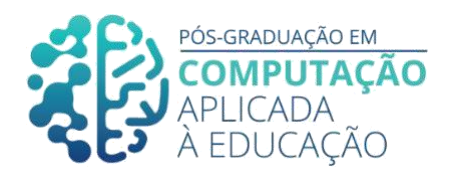

# **Proposta de Curso de Extensão para Desenvolver o Pensamento Computacional no Ensino Médio Integrado**

\_\_\_\_\_\_\_\_\_\_\_\_\_\_\_\_\_\_\_\_\_\_\_\_\_\_\_\_\_\_\_\_\_\_\_\_\_\_\_\_\_\_\_\_\_\_\_\_\_\_\_\_\_\_\_\_\_\_\_\_\_\_\_\_

Josenilton de A. Lima $^1$ , Armando M. Toda $^2$ , Seiji Isotani $^3$ 

# *Resumo*

*O Pensamento Computacional é uma habilidade necessária para toda a população, dada a incorporação das tecnologias digitais ao contexto de vida das pessoas. Assim, este artigo tem como objetivo planejar um curso de extensão para desenvolver o Pensamento Computacional no ensino médio integrado ao curso técnico em administração. Nesse empreendimento, a adoção do modelo de design instrucional ADDIE favoreceu o planejamento de aprendizagem significativa e coerente com o perfil de egresso do técnico em administração.*

*Palavras-chave: Pensamento computacional. Design instrucional. Ensino médio integrado.*

# *Abstract*

*Computational Thinking is a necessary skill for the entire population, given the incorporation of digital technologies in the context of people's lives. Thus, this article aims to plan an extension course to develop Computational Thinking in integrated high school with the technical course in administration. In this endeavor, the adoption of the ADDIE instructional design model favored meaningful learning planning that was coherent with the profile of the administration technician.*

*Key words: Computational thinking. Instructional design. Integrated high school.*

<sup>1</sup> Pós-Graduando em Computação Aplicada à Educação, Instituto de Ciências Matemáticas e de Computação – USP, E-mail[: josenilton@usp.br.](mailto:josenilton@usp.br)

<sup>2</sup> Professor Coorientador, Instituto de Ciências Matemáticas e de Computação – USP, E-mail: [armando.toda@gmail.com.](mailto:armando.toda@gmail.com)

<sup>3</sup>Professor Orientador, Instituto de Ciências Matemáticas e de Computação – USP, E-mail: [sisotani@icmc.usp.br.](mailto:sisotani@icmc.usp.br)

Cite as: Lima, J. & Toda, A. & Isotani, S. (2020). Proposta de Curso de Extensão para Desenvolver o Pensamento Computacional no Ensino Médio Integrado. Anais dos Trabalhos de Conclusão de Curso. Pós-Graduação em Computação Aplicada à Educação Instituto de Ciências Matemáticas e de Computação. Universidade de São Paulo.

#### **1. Introdução**

O Pensamento Computacional tem sido indicado como uma habilidade necessária de ser desenvolvida na educação escolar, pois o contexto de vida das pessoas está fortemente influenciado pela Computação. Assim, além do conhecimento no uso de tecnologias digitais, as pessoas precisam saber adequar a tecnologia digital a suas necessidades cotidianas, isso exige uma forma sistematizada de pensamento crítico e criativo baseado nos fundamentos da Computação.

Nessa direção, buscou-se nesta pesquisa planejar um curso de extensão para desenvolver o Pensamento Computacional a ser executado com os estudantes do ensino médio integrado ao curso técnico em administração em uma instituição de ensino estadual localizada na cidade de Teresina, Piauí. A motivação deu-se pela verificação de que esses estudantes, embora tenha no plano desse curso um componente curricular informática, não estão tendo uma formação escolar direcionada a desenvolver as habilidades do Pensamento Computacional.

Consequentemente, manifestou-se o problema de pesquisa em como organizar um curso de extensão para desenvolver o Pensamento Computacional no ensino médio integrado ao curso técnico em administração. Nesse sentido, o planejamento da aprendizagem relacionado a esse curso por meio do modelo de design instrucional ADDIE mostrou-se efetivo para desenvolver de forma sistemática e coerente as atividades de aprendizagem em conformidade com as peculiaridades do perfil de egresso do ensino médio integrado ao curso técnico em administração.

Também, julgou-se importante contemplar a contextualização, como princípio norteador da educação profissional e tecnológica, na estratégia educacional das atividades propostas, sendo essas atividades organizadas segundo a ferramenta didática Sequência Didática Interativa, que contribuiu para direcionar o ensino - aprendizagem em sala de aula.

#### **2. Pensamento Computacional**

O entusiasmo da academia pelo Pensamento Computacional (PC) destinado à educação básica se ascende quando Jeannette Wing publica um trabalho no periódico *Communications of the* ACM, em março de 2006, o qual indica o PC como uma habilidade do século XXI e, portanto, necessário de ser implementado na educação escolar. A partir disso, várias pesquisas foram articuladas para compreender como deveria ser concebida essa habilidade no currículo do ensino fundamental e médio.

Nesse sentido, os argumentos de Wing advogaram sobre a importância de integrar as habilidades do PC na educação básica, uma vez que se tratava de uma habilidade essencial para o ser humano atuar na sociedade contemporânea. Esta seria tão necessária quanto as habilidades básicas de escrita, leitura e aritmética, que são as referências da alfabetização americana (WING, 2006).

Importante mencionar que, anterior a Wing (2006), existiram outras propostas favoráveis à inclusão da computação na educação. Busca-se o engajamento de Seymour Papert, precursor da teoria construcionismo, que defendeu um ganho potencial na aprendizagem dos estudantes com a integração dos computadores na educação. Essa teoria desenvolvida por Papert foi fortemente influenciada pelas ideias de Jean Piaget, pioneiro da teoria Construtivista do conhecimento.

No aspecto teórico, diferentemente do instrucionismo que atribui ao computador papel de transmissor de conhecimento, ou seja, designa o computador como uma máquina de ensinar, o construcionismo atribui ao computador a função de mediar a aprendizagem dos estudantes, isto é, define o computador como uma ferramenta a partir da qual o estudante poderá desenvolver algo. Esse entendimento se aproxima ao do PC, que conforme Wing (2006) trata-se de uma habilidade para os seres humanos

resolverem os problemas, e não significa uma tentativa de exigir que seres humanos raciocinem como computadores.

\_\_\_\_\_\_\_\_\_\_\_\_\_\_\_\_\_\_\_\_\_\_\_\_\_\_\_\_\_\_\_\_\_\_\_\_\_\_\_\_\_\_\_\_\_\_\_\_\_\_\_\_\_\_\_\_\_\_\_\_\_\_\_\_\_\_\_\_\_\_\_\_\_\_\_\_\_\_\_\_\_\_\_\_\_\_\_\_\_\_\_\_\_\_\_\_\_\_\_\_\_\_\_

Desse modo, além dos cientistas da computação, o pensamento computacional é um conhecimento essencial para todas as pessoas. PC pode ser abordado na resolução dos problemas cotidianos, conforme Wing (2006, p.34):

> *"Considere esses exemplos do dia a dia: Quando sua filha vai para a escola pela manhã, ela coloca em sua mala as coisas que precisará para o dia; isso* é *prefetching e caching. Quando seu filho perde suas luvas, você sugere que ele refaça seus passos; isso é backtracking. Em que ponto você pára de alugar esquis e compra seu próprio?; isso são algoritmos on-line. Em qual fila do mercado você fica?; isso é modelagem de performance para sistemas multisservidores. Por que seu telefone continua funcionando mesmo com falta de energia?; isso é independência de falha e redundância de projeto. Como um Teste de Turing Público Completamente Automatizado para Diferenciação entre Computadores e Humanos, ou CAPTCHA, autentica humanos?; isso é exploração da dificuldade de resolução de problemas difíceis de inteligência artificial para enganar agentes computacionais" (WING, 2006, p.34).*

Na educação básica, o PC permite aos estudantes construírem ferramentas, ao invés de se tornarem apenas usuários de ferramentas. Assim, apropriam-se de vários conceitos, como abstração, recursão e iteração, para processar, verificar os dados, como também desenvolver artefatos reais e virtuais (BARR; STEPHENSON, 2011).

Ainda, segundo os autores supracitados, a implementação de conceitos de PC no currículo escolar exige esforços relacionados à modificação da política educacional, superando obstáculos significativos à infraestrutura, como também em relação aos professores da educação básica que precisam de recursos para abordar o PC nas suas disciplinas, inicialmente com uma definição e exemplos convincentes sobre o PC.

Apesar de amplamente difundido, quando Wing mencionou o termo PC não se fundamentava em resultados de pesquisas acadêmicas, e por isso não se teve um consenso sobre a definição do termo, fato que são apresentadas diferentes compreensões.

Devido à dificuldade de consenso para uma definição sobre o PC pela comunidade da Ciência da Computação, esse tema apresenta diversas possibilidades de articulação na educação básica. Martinelli (2019) detalha as possibilidades de se empregar o PC no ensino básico, ver Figura 01.

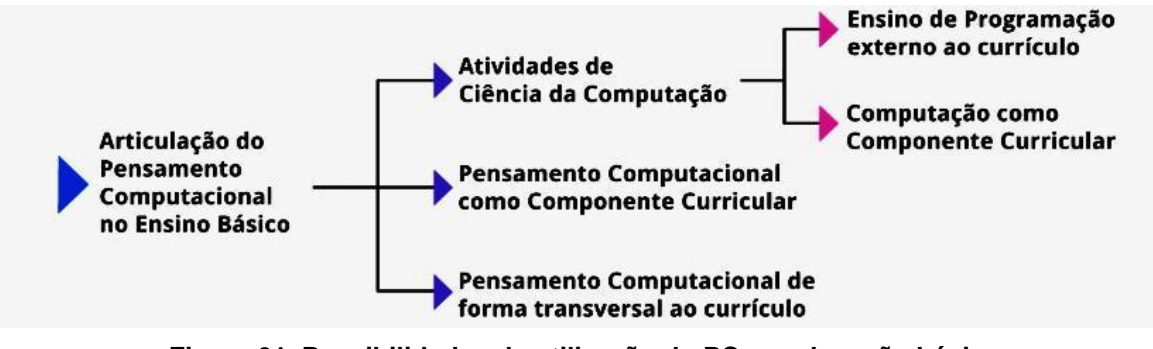

**Figura 01. Possibilidades de utilização do PC na educação básica** Fonte: MARTINELLI (2019)

Assim, pela Figura 01, a seção Atividades de Ciência da Computação visa ao desenvolvimento de práticas com ênfase ao ensino de programação que geralmente acontecem em espaços não escolares ou à inserção de disciplina no currículo escolar para estudar a programação como parte do Letramento Digital, ferramenta para expandir a criatividade, o PC e as capacidades das tecnologias digitais da informação e comunicação. Já a seção PC como Componente Curricular objetiva incluir o PC como disciplina no currículo escolar e, portanto, explorar conceitos do PC por meio do desenvolvimento de diferentes atividades, como robótica, jogos. Para a seção PC de forma transversal ao currículo, o objetivo é explorar o PC como tema transversal às disciplinas do currículo, no desenvolvimento de atividades com uso de tecnologias digitais da informação e comunicação.

\_\_\_\_\_\_\_\_\_\_\_\_\_\_\_\_\_\_\_\_\_\_\_\_\_\_\_\_\_\_\_\_\_\_\_\_\_\_\_\_\_\_\_\_\_\_\_\_\_\_\_\_\_\_\_\_\_\_\_\_\_\_\_\_\_\_\_\_\_\_\_\_\_\_\_\_\_\_\_\_\_\_\_\_\_\_\_\_\_\_\_\_\_\_\_\_\_\_\_\_\_\_\_

A direção adotada sobre a integração do PC na educação escolar está fundamentada principalmente na argumentação de alguns segmentos da sociedade: formação para o mercado de trabalho ou formação em Ciências, Tecnologia, Engenharia, Artes e Matemática (STEAM), entre outros. Nesse sentido, a Sociedade Brasileira de Computação (SBC) também tem utilizado a denominação do PC no seu currículo de referência para a educação básica. Nessa direção, o currículo da área de Computação foi distribuído em três eixos: PC, mundo digital e cultura digital.

Assim, PC "*se refere à capacidade de compreender, definir, modelar, comparar, solucionar, automatizar e analisar problemas (e soluções) de forma metódica e sistemática, através da construção de algoritmos*" (SBC, 2018). Resumidamente, o PC envolve uma maneira de pensamento que utiliza conceitos da Ciência da Computação para a resolução de problemas. Dessa maneira, são referenciados como os pilares do PC: abstração, automação e análise.

A abstração é o conceito fundamental da ciência da computação (WING, 2006). Pois, trata-se de "*compreender e utilizar modelos e representações adequadas para descrever informações e processos, e técnicas para construir soluções algorítmicas*" (SBC, 2017, p. 5). Logo, na resolução de problemas consiste em se concentrar no que é relevante.

Já a automação exige a capacidade de propor soluções utilizando algoritmos que possam ser executados pelos computadores. E a análise consiste em verificar criticamente se existe resultado possível de ser automatizado, como também analisar a eficiência e a retificação destes resultados (SBC, 2017).

A *Computer Science Teachers Association* (CSTA) criou uma equipe de trabalho encarregada de indicar diretrizes para a aprendizagem do PC nas escolas. Os conceitos fundamentais para o desenvolvimento do PC estabelecidos por essa equipe foram (CSTA, 2011):

- a) coleta de dados processo de reunir dados para se extrair informações relevantes;
- b) análise de dados compreensão dos dados coletados, admitir padrões e chegar a conclusões;
- c) representação de dados maneira com os dados são organizados

adequadamente, seja por meio de tabelas, gráficos, palavras, imagens, etc.;

d) decomposição de problemas – processo de dividir problemas em partes menores e gerenciáveis;

\_\_\_\_\_\_\_\_\_\_\_\_\_\_\_\_\_\_\_\_\_\_\_\_\_\_\_\_\_\_\_\_\_\_\_\_\_\_\_\_\_\_\_\_\_\_\_\_\_\_\_\_\_\_\_\_\_\_\_\_\_\_\_\_\_\_\_\_\_\_\_\_\_\_\_\_\_\_\_\_\_\_\_\_\_\_\_\_\_\_\_\_\_\_\_\_\_\_\_\_\_\_\_

- e) algoritmos uma sequência de passos ordenados para resolver problemas;
- f) abstração reduzir a complexidade de um problema focando em sua essência para tentar compreendê-lo;
- g) simulação reproduzir ou modelar um processo. Também pode está relacionado à execução de experimentos utilizando modelos.
- h) automação reconhecer o uso de computadores para realizar atividades ou processos repetitivos, inviáveis ou difíceis;
- i) paralelização organizar diversos recursos simultaneamente para obter um resultado em comum.

#### **3. Ensino Médio Integrado**

O Ensino Médio Integrado (EMI) é uma modalidade do ensino médio instituída pelo Decreto n° 5.154/2004, que articula o ensino médio com a educação profissional e tecnológica. Segundo o texto desse decreto, trata-se de uma modalidade,

> *"oferecida somente a quem já tenha concluído o ensino fundamental, sendo o curso planejado de modo a conduzir o aluno à habilitação profissional técnica de nível médio, na mesma instituição de ensino, contando com matrícula única para cada aluno" (BRASIL, 2004).*

Dessa maneira, o estudante unifica os estudos da formação geral e da formação profissional e tecnológica durante o Ensino Médio.

Para Ramos (2012), a organização do ensino médio integrado ao ensino técnico se constitui numa perspectiva de formação integrada que precisa buscar exceder uma herança antagônica relacionada ao objetivo da educação escolar, seja de educar para a cidadania ou para o trabalho produtivo e, nesse sentido, o impasse de um currículo a atender as humanidades ou a ciência e tecnologia.

Portanto, o EMI apresenta como base filosófica promover a formação integral ou politécnica do educando fundamentada na integração entre os eixos trabalho, ciência, tecnologia e cultura. Nesse sentido, afirma Pacheco (2015) sobre as categorias trabalho, ciência e cultura:

> *"O trabalho compreendido como realização humana inerente ao ser (sentido ontológico) e como prática econômica (sentido histórico associado ao modo de produção); a ciência compreendida como os conhecimentos produzidos pela humanidade que possibilitam o contraditório avanço das forças produtivas; e a cultura, que corresponde aos valores éticos e estéticos que orientam as normas de conduta de uma sociedade" (PACHECO, 2015, p. 59 - 60).*

Em relação à tecnologia, o autor supracitado afirma se tratar da modificação da ciência em força produtiva, e assim, o desenvolvimento tecnológico objetiva a satisfazer necessidades que a humanidade se propõe, sendo, portanto, a tecnologia uma extensão das capacidades humanas (PACHECO, 2015).

Após a promulgação da Constituição Brasileira de 1988, no primeiro projeto da Lei de Diretrizes e Bases da Educação Nacional aparece a origem recente da ideia de integração entre a formação geral e a educação profissional e tecnológica. Conforme Ciavatta (2012, p.94),

\_\_\_\_\_\_\_\_\_\_\_\_\_\_\_\_\_\_\_\_\_\_\_\_\_\_\_\_\_\_\_\_\_\_\_\_\_\_\_\_\_\_\_\_\_\_\_\_\_\_\_\_\_\_\_\_\_\_\_\_\_\_\_\_\_\_\_\_\_\_\_\_\_\_\_\_\_\_\_\_\_\_\_\_\_\_\_\_\_\_\_\_\_\_\_\_\_\_\_\_\_\_\_

*"A formação integrada entre o ensino geral e a educação profissional ou técnica (educação politécnica ou, talvez, tecnológica) exige que se busquem os alicerces do pensamento e da produção da vida além das práticas de educação profissional e das teorias da educação propedêutica que treinam para o vestibular" (CIAVATTA, 2012, p.94).*

Com significado semelhante, Ramos (2012) defende ao abordar a organização do currículo integrado que a objetivação não é principalmente a formação de técnicos e que a oferta da educação profissional no ensino médio "*deve ser compreendida, por um lado, como uma necessidade social e, por outro lado, como meio pelo qual a categoria trabalho encontre espaço na formação como princípio educativo" (RAMOS, 2012, p. 125).*

Então, a formação integrada diante da realidade e do que é possível de fazer na educação profissional do jeito que está configurada no sistema educacional brasileiro pressupõe uma estratégia organizacional. Desse modo, Ciavatta (2012) estabelece que: inicialmente, deve existir um projeto de sociedade interessado em superar a dualidade classista e que as partes encarregada pela educação escolar (ministério da educação, secretarias de educação, direção das escolas e professores) demonstrem disposição política em superar o discurso reducionista de qualificação para o mercado de trabalho. Também, conservar, na legislação educacional, essa articulação entre a educação profissional e tecnológica, em todas as suas formas de oferta, e o ensino médio. Ainda, necessita da adesão de gestores e de professores para a associação entre a formação geral e a forma específica, dessa mesma forma, a articulação deve acontecer também da escola com os estudantes e a família, numa democracia participativa. Necessita também da garantia de investimentos na educação e a recuperação da instituição escolar como um lugar de memória.

As contribuições de Ramos (2012) para a formação integrada voltam-se precisamente para o aspecto didático pedagógico. Assim, a organização do currículo integrado deve questionar fatos e contextos significativos e relevantes para a compreensão da vivência humana, com o intuito de desvelar sua essência. Isso produz a necessidade de se recorrer a teorias e conceitos já existentes, que se constituirão em conteúdos de ensino, sobre o objeto de estudo. Esses conhecimentos fundamentais, legitimados cientificamente, devem ser esclarecidos para o entendimento do objeto de estudo nas diversas dimensões em foi problematizado, também localizar esses conhecimentos nas correspondentes categorias científicas (áreas do conhecimento, disciplinas específicas e/ou profissionais), percebendo suas vinculações com outros conceitos da mesma categoria (disciplinaridade) e de categorias distintas do saber (interdisciplinaridade). Além disso, recomenda-se indicar os conhecimentos como de formação geral e específica, apontando o fundamento científico dos conhecimentos e sua apropriação tecnológica, social e cultural. Finalmente, desenhar os componentes curriculares e as práticas pedagógicas, segundo o que se presume da totalidade do real como síntese de múltiplas determinações.

#### **3.1 Pensamento Computacional no Ensino Médio Integrado**

Nessa seção, serão abordados trabalhos sobre o Pensamento Computacional (PC) no Ensino Médio Integrado. Nessa direção, Geraldes (2017) realizou um estudo para investigar como os professores do Instituto Federal de Educação, Ciência e Tecnologia de Goiás observam em suas atividades pedagógicas o PC. Assim, as evidências foram que os professores pesquisados apresentaram uma visão sobre o PC relacionada em utilizar o computador como ferramenta de apoio as suas atividades pedagógicas restringindo-se a atividades operacionais sem uma necessária análise. Também, dentre as habilidades do PC, a automação foi percebida como a mais desenvolvida, porém as atividades são abordadas de forma instrumental com o uso de software processador de texto, planilha, editor de imagem e multimídia. Dessa forma, não houve indícios de uso do PC relacionado aos fundamentos da Computação na resolução de problemas.

\_\_\_\_\_\_\_\_\_\_\_\_\_\_\_\_\_\_\_\_\_\_\_\_\_\_\_\_\_\_\_\_\_\_\_\_\_\_\_\_\_\_\_\_\_\_\_\_\_\_\_\_\_\_\_\_\_\_\_\_\_\_\_\_\_\_\_\_\_\_\_\_\_\_\_\_\_\_\_\_\_\_\_\_\_\_\_\_\_\_\_\_\_\_\_\_\_\_\_\_\_\_\_

Duarte (2018) propôs introduzir o desenvolvimento das habilidades do PC pela alteração da ementa do componente curricular informática básica dos cursos técnicos integrado ao ensino médio do Instituto Federal de Educação, Ciência e Tecnologia do Espírito Santo – *campus* Colatina. Além disso, verificou junto aos professores e estudantes desse componente curricular a possibilidade de executar o ensino do PC nas séries iniciais dos cursos técnicos integrados da instituição.

Desenvolver uma unidade instrucional, a fim de estimular o PC utilizando linguagem de programação visual como ferramenta de ensino foi a objetivação do trabalho de Souza (2019). Esse estudo mobilizou o desenvolvimento do PC por meio do desenvolvimento e concepção de uma oficina baseada na teoria de aprendizagem situada, de Jean Lave, para estudantes do ensino médio integrado ao curso técnico em cooperativismo do Instituto Federal de Educação, Ciência e Tecnologia do Paraná – *campus* Pitanga. Diante da experiência, as evidências apontaram que a proposta de ensino foi capaz de estimular o PC nos estudantes, assim como a metodologia utilizada agradou ao público alvo.

Dentre esses trabalhos relacionados ao desenvolvimento do Pensamento Computacional no contexto do Ensino Médio Integrado não foi identificada a preocupação em desenvolver o Pensamento Computacional contextualizado com os conhecimentos da formação técnica, sendo esse o destaque principal deste trabalho.

#### **4. Métodos e Materiais**

Objetivando atender ao propósito desta pesquisa, estabeleceu-se, inicialmente, uma busca de informações na literatura e bases de dados científicas relacionada aos temas Pensamento Computacional (PC) e Ensino Médio Integrado (EMI) para a elaboração da fundamentação teórica que orientou a condução dos demais procedimentos.

Diante da proposta de organizar um curso de extensão para desenvolver o pensamento computacional no contexto da formação do técnico em Administração integrado ao ensino médio direcionou-se pelo método de design instrucional ISD (*Instructional System Design*), também conhecido como ADDIE, acrônimo relacionado às cinco fases desse desenho, as quais são: Análise (*Analysis*), Desenho (*Design*), Desenvolvimento (*Development*), Implementação (*Implementation*) e Avaliação (*Evaluation*).

De modo específico, destaca-se, suscintamente, algumas informações sobre cada

fase do modelo ADDIE, conforme segue:

a) Análise: nessa fase a ênfase é dada em entender o problema educacional, definir os objetivos instrucionais, isto é, compreende o diagnóstico do problema para projetar uma situação de aprendizagem coerente e eficaz. Segundo Filatro (2008, p.28), "*isto é feito por meio da análise contextual, que abrange o levantamento das necessidades educacionais propriamente ditas, a caracterização dos alunos e a verificação de restrições*".

\_\_\_\_\_\_\_\_\_\_\_\_\_\_\_\_\_\_\_\_\_\_\_\_\_\_\_\_\_\_\_\_\_\_\_\_\_\_\_\_\_\_\_\_\_\_\_\_\_\_\_\_\_\_\_\_\_\_\_\_\_\_\_\_\_\_\_\_\_\_\_\_\_\_\_\_\_\_\_\_\_\_\_\_\_\_\_\_\_\_\_\_\_\_\_\_\_\_\_\_\_\_\_

- b) Desenho: são definidos os objetivos de aprendizagem, mapeamento e sequenciamento dos conteúdos. Assim, conforme Filatro (2008), essa fase engloba as atividades de planejar e desenhar a situação didática propriamente dita.
- c) Desenvolvimento: essa fase é entendida por Filatro (2008, p.30) como, "*compreende a produção e a adaptação de recursos e materiais didáticos impressos e/ou digitais, a parametrização de ambientes virtuais e a formação dos suportes pedagógicos, tecnológicos e administrativos*". Desse modo, ocorre a preparação dos materiais e recursos educacionais para alcançar os resultados desejados.
- d) Implementação: acontece a aplicação da proposta de DI, isto é, o ensino propriamente dito acontece. Desse modo, Silva (2013) corrobora que nessa fase oferta a capacitação e ambientação de docentes e estudantes à proposta de DI e o desenvolvimento do evento ou situação de ensino e aprendizagem.
- e) Avaliação: para Silva (2013, p. 86), essa fase "*envolve o acompanhamento, a revisão e a manutenção do sistema proposto*". Então, não se trata apenas de mensurar a aprendizagem dos estudantes, mas interessa também saber se o DI foi eficiente como solução para a necessidade instrucional localizada.

Na fase de desenho do modelo ADDIE será integrada a Sequência Didática Interativa para organizar o processo ensino – aprendizagem. A Sequência Didática Interativa (SDI) é uma ferramenta didático-metodológica proposta pela professora da Universidade Federal Rural de Pernambuco, Maria Marly de Oliveira, como desdobramento da Metodologia Interativa que foi desenvolvida durante o seu doutoramento em Educação na Universidade de Sherbrooke (Quebec, Canadá). Assim, para Oliveira (2013, p.58):

> *"A Sequência Didática Interativa é uma proposta didático-metodológica que desenvolve uma série de atividades, tendo como ponto de partida a aplicação do Círculo Hermenêutico-Dialético para identificação de conceitos/definições, que subsidiam os componentes curriculares (temas), e, que são associados de forma interativa com teoria(s) de aprendizagem e/ou propostas pedagógicas e metodologias, visando à construção de novos conhecimentos e saberes" (OLIVEIRA, 2013, p. 58).*

Nesse sentido, a sugestão da SDI em iniciar as atividades com a execução do Círculo Hermenêutico-Dialético (CHD) é importante para conseguir as concepções prévias dos estudantes sobre determinado tema e tornar mais participativa a ação educativa em sala de aula.

Na SDI, o CHD se apresenta como uma ferramenta didática que envolve a participação individual e em grupos dos estudantes para trabalhar determinado 11

conhecimento. Desse modo, para Oliveira (2013):

*"O Círculo Hermenêutico-Dialético é um processo de construção e reconstrução da realidade de forma dialógica através de um vai e vem constante (dialética) entre as interpretações e reinterpretações sucessivas dos indivíduos (complexidade) para estudar e analisar um determinado fato, objeto, tema e / ou fenômeno da realidade" (OLIVEIRA, 2012 apud OLIVEIRA, 2013, p. 62).*

O CHD foi idealizado por Guba e Lincoln, em 1989, como uma técnica da metodologia denominada Avaliação de Quarta Geração ou Método Pluralista Construtivista. Configura-se como um processo dialético, uma vez que são realizadas comparações e contrastes de diferentes pontos de vista a fim de alcançar alto nível de síntese, e hermenêutico porque tem caráter interpretativo. Assim, o CHD pode ser empregado como técnica, para coleta de dados em pesquisa qualitativa, ou como ferramenta da SDI. Como etapa da SDI, o CHD organiza a ação educativa nos seguintes passos básicos:

\_\_\_\_\_\_\_\_\_\_\_\_\_\_\_\_\_\_\_\_\_\_\_\_\_\_\_\_\_\_\_\_\_\_\_\_\_\_\_\_\_\_\_\_\_\_\_\_\_\_\_\_\_\_\_\_\_\_\_\_\_\_\_\_\_\_\_\_\_\_\_\_\_\_\_\_\_\_\_\_\_\_\_\_\_\_\_\_\_\_\_\_\_\_\_\_\_\_\_\_\_\_\_

- a) Inicialmente, cada estudante recebe um papel em branco para responder individualmente a um questionamento feito pelo professor. Por exemplo, considere que o tema da aula seja conhecer o significado de pensamento computacional, então o professor solicita aos estudantes que responda ao questionamento: o que você entende por pensamento computacional?
- b) Depois que cada estudante escreveu no papel o que entende sobre a questão, a turma deve se reunir em grupos de três a cinco componentes para produzir uma síntese a partir das respostas que foram dadas por cada um para formar uma só definição do grupo.
- c) Em seguida, cada grupo deve escolher um representante que irá formar um novo grupo somente com os representantes de cada grupo para elaborar uma outra síntese com base na síntese de cada grupo.
- d) Finalmente, a nova síntese é apresentada como a resposta da turma. Assim, o professor discute com a turma a dinâmica para a construção do conceito ou definição e faz a finalização da atividade relacionando a resposta da turma com o conteúdo teórico sobre o tema em estudo, de forma dialógica.

A partir dessa etapa do CHD, pode-se integrar outra sequência de atividades conforme os objetivos educacionais estabelecidos. Também, segundo Oliveira (2013) a aplicação da SDI não tem tempo delimitado, pois cabe ao professor juntamente com os estudantes definir o tempo para cada etapa ou atividade.

#### **5. Design Instrucional**

Nessa seção é detalhado o design instrucional, segundo o método ADDIE, relacionado à proposta de um curso de extensão para desenvolver o Pensamento Computacional no contexto da formação escolar do técnico em Administração integrado ao ensino médio, sendo esse curso planejado para ser executado em uma escola técnica localizada na cidade de Teresina, Piauí.

# **5.1 Relatório de Análise Contextual**

A análise contextual objetiva levantar as necessidades ou os problemas de aprendizagem, destacar o público-alvo e localizar as restrições técnicas, administrativas e culturais (FILATRO, 2008).

\_\_\_\_\_\_\_\_\_\_\_\_\_\_\_\_\_\_\_\_\_\_\_\_\_\_\_\_\_\_\_\_\_\_\_\_\_\_\_\_\_\_\_\_\_\_\_\_\_\_\_\_\_\_\_\_\_\_\_\_\_\_\_\_\_\_\_\_\_\_\_\_\_\_\_\_\_\_\_\_\_\_\_\_\_\_\_\_\_\_\_\_\_\_\_\_\_\_\_\_\_\_\_

5.1.1 Identificação das necessidades de aprendizagem

Notadamente, a Computação faz parte do contexto de vida das pessoas, e consequentemente isso influencia no desenvolvimento profissional. Nesse sentido, as profissões têm incorporado as Tecnologias da Computação ou Tecnologias Digitais na automatização de suas atividades ou processos.

Nesse contexto, evidencia-se a importância do Ensino de Computação <sup>4</sup> na educação básica com destaque para a Educação Profissional e Tecnológica de nível médio. Assim, em geral, observa-se na formação profissional e tecnológica de nível médio a existência de componente curricular responsável por instruir os estudantes a utilizar as Tecnologias da Computação para a aplicação no desenvolvimento de suas futuras atividades profissionais. Embora essa experiência de aprendizagem seja importante não é suficiente para o Ensino de Computação na educação básica. Assim, propõe-se complementar a essa formação os conhecimentos do Pensamento Computacional.

Nesse sentido, emerge a necessidade de propor uma unidade instrucional sobre o Pensamento Computacional no Curso Técnico em Administração integrado ao Ensino Médio ofertado na Escola Técnica Estadual Prefeito João Mendes Olímpio de Melo por meio de um curso de extensão a ser desenvolvido no período de contraturno das aulas dos componentes curriculares.

Ao analisar o Plano desse Curso Técnico de nível médio verificou-se que essa unidade instrucional sobre o Pensamento Computacional seria importante para complementar os conhecimentos abordados no componente curricular informática presente na matriz curricular, uma vez que os conhecimentos desse componente curricular versam somente sobre a aprendizagem das tecnologias digitais, como os "softwares de escritório". No quadro 1 a seguir, é mostrada a ementa desse componente curricular constatando a sua abordagem exclusivamente para uso e conhecimento de Tecnologia da Computação ou Cultura Digital.

Destaca-se, também, a importância da experiência de aprendizagem estabelecer aproximações entre o desenvolvimento das habilidades do Pensamento Computacional e a formação profissional e tecnológica de nível médio, pois segundo a resolução CNE/CEB n°06 (BRASIL, 2012) que trata das diretrizes curriculares nacionais da Educação Profissional Técnica de nível médio a contextualização é um princípio norteador da Educação Profissional e Tecnológica.

O perfil profissional de conclusão do técnico em Administração, conforme o Catálogo Nacional de Cursos Técnicos (BRASIL, 2016),

> *"executa operações administrativas relativas a protocolos e arquivos, confecção e expedição de documentos e controle de estoques. Aplica*

<sup>4</sup>Ver em[: https://www.br-ie.org/pub/index.php/rbie/article/view/v28p509/6728 a](https://www.br-ie.org/pub/index.php/rbie/article/view/v28p509/6728) distinção entre Ensino de Computação e Informática na Educação (Bispo Jr. *et al*, 2020)

*conceitos e modelos de gestão em funções administrativas. Opera sistemas de informações gerenciais de pessoal e de materiais" (BRASIL, 2016, p.80).*

Sendo o Curso Técnico em Administração pertencente ao eixo tecnológico Gestão e Negócios.

\_\_\_\_\_\_\_\_\_\_\_\_\_\_\_\_\_\_\_\_\_\_\_\_\_\_\_\_\_\_\_\_\_\_\_\_\_\_\_\_\_\_\_\_\_\_\_\_\_\_\_\_\_\_\_\_\_\_\_\_\_\_\_\_\_\_\_\_\_\_\_\_\_\_\_\_\_\_\_\_\_\_\_\_\_\_\_\_\_\_\_\_\_\_\_\_\_\_\_\_\_\_\_

Portanto, pretende-se organizar atividades de aprendizagem para o ensino médio integrado que visa desenvolver as habilidades do Pensamento Computacional contextualizadas com o perfil de egresso do técnico em administração.

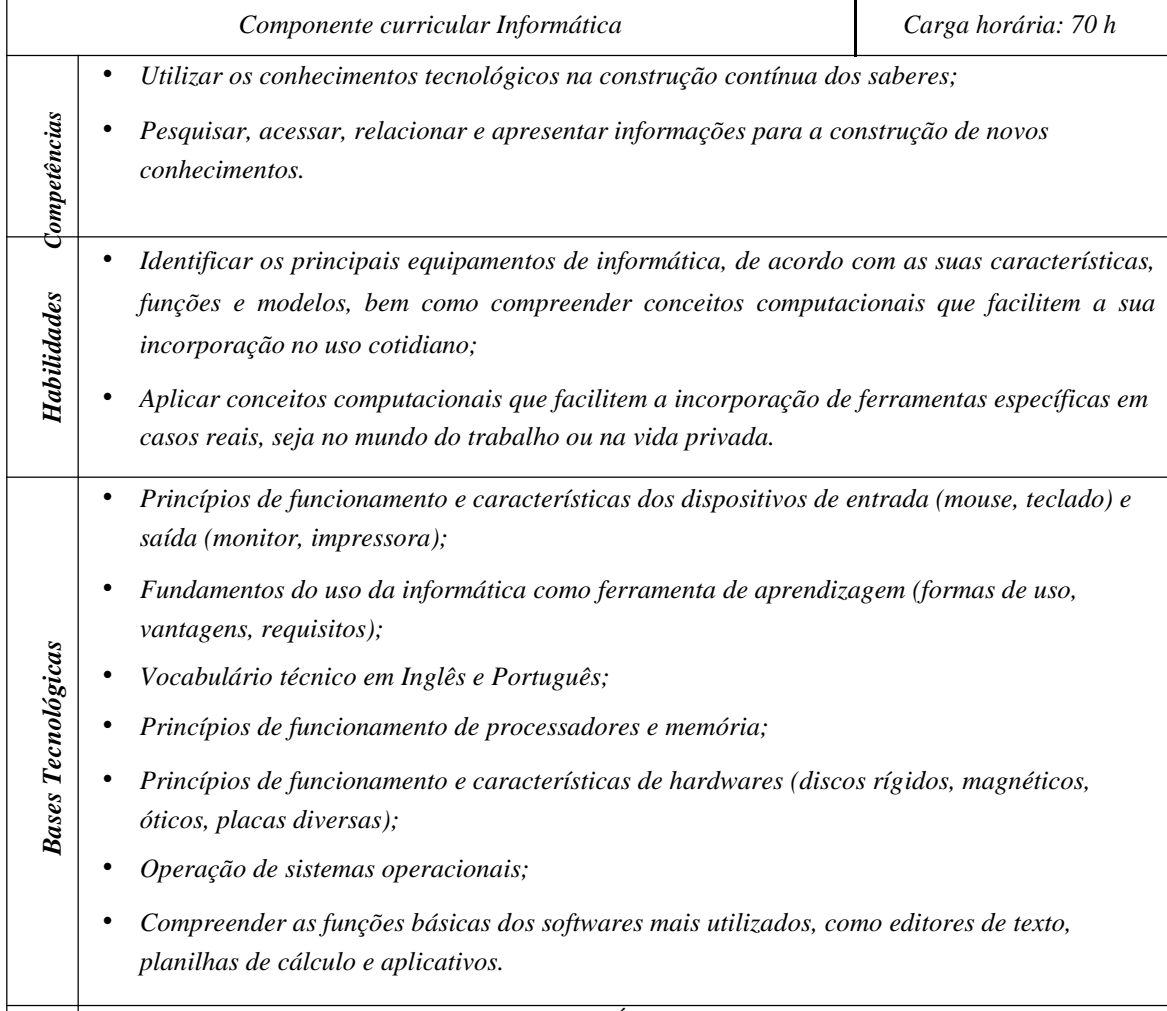

#### **Quadro 1. Ementa do componente curricular Informática**

*Fonte: PIAUÍ, 2015.*

5.1.2 Caracterização do ambiente e do público alvo / estudantes

A Escola Técnica Estadual Prefeito João Mendes Olímpio de Melo possui tradição na oferta de cursos técnicos na cidade de Teresina. Atende a estudantes na faixa etária de 13 a 17 anos de idade que se deslocam principalmente dos bairros da zona norte de Teresina, como também de cidades próximas constituintes da Região Integrada de Desenvolvimento da Grande Teresina, como: Timon, no estado do Maranhão; Altos, Demerval Lobão, José de Freitas e União, no estado do Piauí.

A Escola funciona em três turnos: matutino, vespertino e noturno com turmas diferentes por turno. Segundo o Projeto Político Pedagógico dessa escola, tem-se como missão institucional "*formar jovens e adultos para o exercício pleno da cidadania e principalmente profissionalizar para atuar condignamente na vida produtiva e social*". Ainda nesse documento consta como objetivo do ensino médio integrado "oferecer uma educação humanística e globalizada, priorizando o potencial do aluno, contribuindo assim para sua formação pessoal e profissional, bem como o prosseguimento de estudos".

\_\_\_\_\_\_\_\_\_\_\_\_\_\_\_\_\_\_\_\_\_\_\_\_\_\_\_\_\_\_\_\_\_\_\_\_\_\_\_\_\_\_\_\_\_\_\_\_\_\_\_\_\_\_\_\_\_\_\_\_\_\_\_\_\_\_\_\_\_\_\_\_\_\_\_\_\_\_\_\_\_\_\_\_\_\_\_\_\_\_\_\_\_\_\_\_\_\_\_\_\_\_\_

A Escola possui laboratório de informática, com aproximadamente 20 computadores em funcionamento, oriundo do Programa Nacional de Tecnologia Educacional – PROINFO, com acesso à Internet. Os computadores possuem instalados os sistemas operacionais Linux e Windows (dual boot).

Por fim, a pretensão de desenvolvimento dessa proposta de curso de extensão foi comunicada e consentida pela direção e pela coordenação pedagógica da escola. Também, o autor principal dessa pesquisa atua nessa escola em cargo efetivo de professor de informática no ensino médio integrado ao curso técnico em informática.

#### **5.2 Desenho da unidade instrucional**

A unidade de aprendizagem do curso de extensão sobre o Pensamento Computacional contextualizado com a formação do técnico em Administração foi organizada com base na Sequência Didática Interativa mostrada no quadro 2 a seguir. A escolha pela Sequência Didática Interativa foi motivada pelos seus aportes teóricos relevantes para a prática pedagógica na educação básica, que incluem: o Pensamento Complexo (MORIN, 2005), a Dialogicidade (FREIRE, 2005) e a Metodologia Interativa (OLIVEIRA, 2007), que foi elaborada a partir do método pluralista construtivista (GUBA; LINCOLN, 1989), o método de análise de conteúdo (BARDIN, 1977), e o método hermenêutico-dialético (MINAYO, 2004).

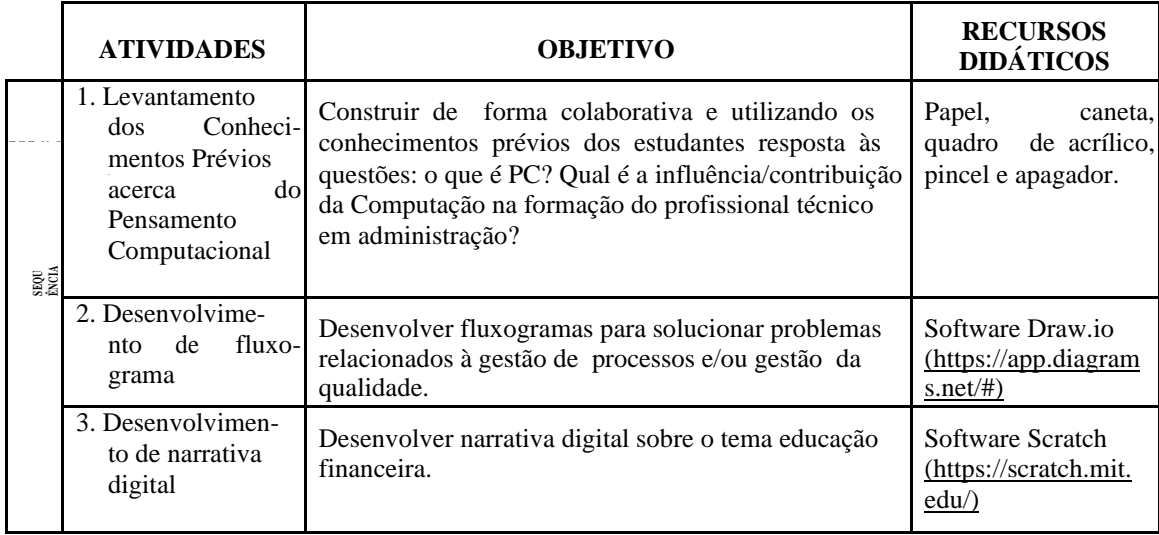

#### **Quadro 2. Atividades da Sequência Didática Interativa**

**(continua)**

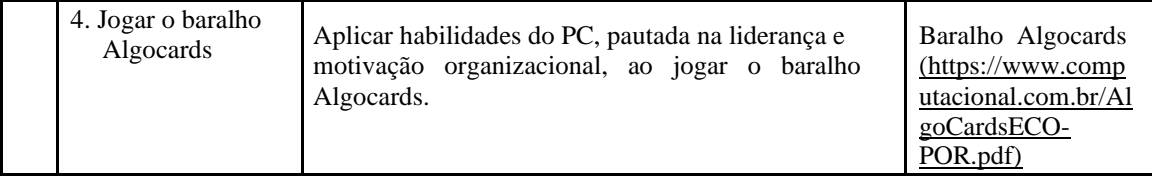

\_\_\_\_\_\_\_\_\_\_\_\_\_\_\_\_\_\_\_\_\_\_\_\_\_\_\_\_\_\_\_\_\_\_\_\_\_\_\_\_\_\_\_\_\_\_\_\_\_\_\_\_\_\_\_\_\_\_\_\_\_\_\_\_\_\_\_\_\_\_\_\_\_\_\_\_\_\_\_\_\_\_\_\_\_\_\_\_\_\_\_\_\_\_\_\_\_\_\_\_\_\_\_

#### **Quadro 2. Atividades da Sequência Didática Interativa**

#### **(continuação)**

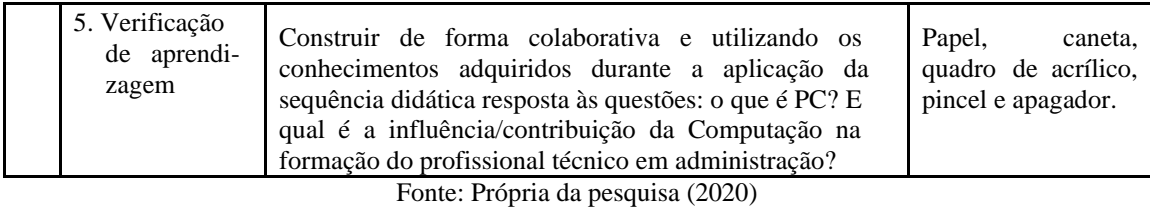

Como objetivo geral de aprendizagem espera-se desenvolver as habilidades do Pensamento Computacional contextualizadas com as habilidades do egresso em técnico em administração.

Nessa direção, os objetivos específicos são: compreender e construir de forma colaborativa o significado de Pensamento Computacional; desenvolver fluxogramas para solucionar problemas relacionados à gestão de processos e/ou gestão da qualidade; desenvolver narrativa digital sobre o tema educação financeira; e aplicar habilidades do Pensamento Computacional, pautada na liderança e motivação organizacional, ao jogar o baralho Algocards.

Essas atividades da Sequência Didática Interativa, mostradas no quadro 2, têm a aplicação do Círculo Hermenêutico-Dialético como ponto de partida, conforme são descritas na subseção a seguir.

5.2.1 Procedimentos metodológicos da Sequência Didática Interativa

Na **atividade 1**, Levantamento dos Conhecimentos Prévios acerca do Pensamento Computacional (PC), acontece a apresentação do professor, do curso e dos estudantes. Após, desenvolve-se a aplicação do Círculo Hermenêutico-Dialético: cada estudante receberá um papel em branco para, individualmente, responder aos questionamentos - o que é PC? Qual é a influência/contribuição da Computação na formação do profissional técnico em administração? Essa reflexão deve acontecer por volta de 15 minutos, totalizando 30 minutos nessa etapa.

Em seguida, a turma será dividida em grupos com quatro ou cinco estudantes. A cada grupo será solicitado que dialoguem as suas respostas já elaboradas individualmente para os questionamentos já mencionados anteriormente para chegar ao consenso de uma resposta única do grupo. E mais, cada grupo deve eleger um membro representante do grupo. Assim, por questões didáticas esse primeiro agrupamento da turma será denominado grupo de origem, cuja síntese elaborada a partir das respostas individuais será intitulada síntese de origem. O tempo estimado para essa etapa deverá ser de 15

minutos.

Cada representante escolhido pelo grupo de origem vai formar um novo grupo, intitulado grupo dos representantes, para a apresentação e discussão das sínteses de origem. Nessa etapa, após a sistematização das discussões, é elaborada uma nova síntese que será apresentada e discutida no grande grupo da sala de aula. Dessa maneira, o professor com a síntese elaborada pelo grupo dos representantes medeia um diálogo com a turma conduzindo para uma sistematização final sobre os questionamentos propostos inicialmente. Essa etapa deverá acontecer em aproximadamente 15 minutos.

\_\_\_\_\_\_\_\_\_\_\_\_\_\_\_\_\_\_\_\_\_\_\_\_\_\_\_\_\_\_\_\_\_\_\_\_\_\_\_\_\_\_\_\_\_\_\_\_\_\_\_\_\_\_\_\_\_\_\_\_\_\_\_\_\_\_\_\_\_\_\_\_\_\_\_\_\_\_\_\_\_\_\_\_\_\_\_\_\_\_\_\_\_\_\_\_\_\_\_\_\_\_\_

Outras atividades são integradas à aplicação do Círculo Hermenêutico-Dialético com base no desenvolvimento das habilidades do PC contextualizadas com o perfil de egresso do técnico em Administração, indicadas a seguir.

A **atividade 2**, Desenvolvimento de Fluxograma, busca contextualizar o fluxograma enquanto ferramenta administrativa empregada na gestão de processo e gestão da qualidade. Nesse sentido, o professor inicia a aula apresentando uma situação relacionada à habilidade do técnico em administração em tratar documentos, ver o slide com a situação pelo link: *[clique aqui](https://drive.google.com/file/d/1wJTjOv4ppkDbUDNGf0xyBuNOYgwSFh3A/view?usp=sharing)<sup>5</sup>.* Depois, os estudantes escrevem em papel o passoa-passo que o técnico em administração deve executar para solucionar o problema abordado na situação mostrada. Os estudantes devem apresentar para a turma as suas soluções, momento esse que será mediado pelo professor para direcionar as habilidades do pensamento computacional empregadas nas respostas dos estudantes, como a abstração, decomposição de problemas e o algoritmo. Essa etapa será realizada em aproximadamente 40 minutos. Continua, utilizando 20 minutos, o professor propõe que os estudantes desenvolvam a resolução de outro problema relacionado à administração financeira, ver o slide com a situação pelo link: [clique aqui](https://drive.google.com/file/d/15cMUvN7-aytMsZFBI3I-xtHtCj4Rsu8a/view?usp=sharing)<sup>6</sup>. Esse último problema poderá, caso não tenha tempo hábil para desenvolver em sala de aula, ser utilizado como atividade para casa.

Esses dois problemas mencionados são retomados para que os estudantes apresentem agora as suas soluções por meio de fluxograma. Então, o professor, utilizando o tempo aproximado de 60 minutos, apresenta o conteúdo fluxograma: definição, aplicação dessa ferramenta administrativa, a simbologia (alguns principais símbolos) e software adequado para elaborar fluxogramas, ver os slides com o conteúdo pelo link: [clique aqui](https://drive.google.com/file/d/1trn3bh9me38gYLZTO2JTT2VgKtMY7sEP/view?usp=sharing)<sup>7</sup>.

Depois, em laboratório de informática, solicita que os estudantes adaptem as suas soluções para fluxograma utilizando software adequado para elaborar fluxogramas. Por fim, os estudantes compartilham os seus fluxogramas em sala de aula e dialogam sobre a experiência de aprendizagem. O tempo aproximado para essa etapa será de 120 minutos.

A **atividade 3**, Desenvolvimento de Narrativa Digital, visa desenvolver habilidades do Pensamento Computacional por meio do desenvolvimento de narrativa digital no contexto da educação financeira. Nessa atividade é possível abordar as

[5https://drive.google.com/file/d/1wJTjOv4ppkDbUDNGf0xyBuNOYgwSFh3A/view](https://drive.google.com/file/d/1wJTjOv4ppkDbUDNGf0xyBuNOYgwSFh3A/view)

[6https://drive.google.com/file/d/15cMUvN7-aytMsZFBI3I-xtHtCj4Rsu8a/view](https://drive.google.com/file/d/15cMUvN7-aytMsZFBI3I-xtHtCj4Rsu8a/view)

[7https://drive.google.com/file/d/1trn3bh9me38gYLZTO2JTT2VgKtMY7sEP/view](https://drive.google.com/file/d/1trn3bh9me38gYLZTO2JTT2VgKtMY7sEP/view)

habilidades do Pensamento Computacional propostas pela *Computer Science Teachers Association* (CSTA): coleta de dados, análise de dados, representação de dados, decomposição de problemas, algoritmos e simulação.

\_\_\_\_\_\_\_\_\_\_\_\_\_\_\_\_\_\_\_\_\_\_\_\_\_\_\_\_\_\_\_\_\_\_\_\_\_\_\_\_\_\_\_\_\_\_\_\_\_\_\_\_\_\_\_\_\_\_\_\_\_\_\_\_\_\_\_\_\_\_\_\_\_\_\_\_\_\_\_\_\_\_\_\_\_\_\_\_\_\_\_\_\_\_\_\_\_\_\_\_\_\_\_

Nessa atividade, o professor inicia apresentando o conteúdo de narrativa digital: definição e software adequado para desenvolver narrativa digital, ver os slides com o conteúdo pelo link: [clique aqui](https://drive.google.com/file/d/1TLWMPf_1BdEpj4kKHRQzouk_BYaScwGS/view?usp=sharing)<sup>8</sup>. O tempo aproximado para essa etapa será de 20 minutos. Após essa ambientação no assunto, o professor expõe aos estudantes uma narrativa digital elaborada a partir de uma situação trabalhada na atividade anterior – fluxograma, ver o projeto da narrativa digital pelo link: [clique aqui](https://drive.google.com/file/d/1rgo2gCY1QQtzTmIZwu08tPLhhh_ppfAc/view?usp=sharing)<sup>9</sup>. No laboratório de informática, os estudantes são solicitados a explorar o projeto dessa narrativa digital para melhor familiaridade com a ferramenta educacional digital utilizada. O tempo utilizado será por volta de 100 minutos.

Continuando, agora os estudantes irão desenvolver uma narrativa digital fundamentada no tema educação financeira. Para isso, os estudantes devem criar a estória e coletar as informações adequadas (imagens, sons, etc.) para finalmente produzir a narrativa utilizando a ferramenta educacional digital. Ao finalizar, os estudantes devem socializar a experiência de aprendizagem em sala de aula. Essa etapa será desenvolvida em aproximadamente 180 minutos.

A **atividade 4**, Jogar o baralho Algocards, objetiva aplicar habilidades do PC, pautada na liderança e motivação organizacional, ao jogar o baralho de autoria intitulado Algocards. Nessa direção, o professor orienta-se pelo manual disponibilizado no link: [clique aqui](https://docs.google.com/document/d/1018_04RiNS55bQOWQSW94PtrnE_ps5rMcvvo8YBv4uk/edit#heading%3Dh.yll4r2n39hyr)<sup>10</sup>. Essa atividade tem o tempo aproximado de 120 minutos.

Por fim, a **atividade 5**, Verificação de aprendizagem, repete os procedimentos aplicados na atividade 1, sendo que enquanto na atividade 1 buscava-se os conhecimentos prévios dos estudantes já nessa etapa deseja-se conhecer a aprendizagem dos estudantes após a aplicação da Sequência Didática Interativa.

## **5.3 Desenvolvimento de materiais**

Nesse momento, comprometeu-se a desenvolver os materiais que serão utilizados como recursos didáticos conforme indicados na fase de desenho da unidade instrucional. Assim, foram desenvolvidos os slides contendo os conteúdos das atividades e a narrativa digital. Ademais, providenciaram-se os demais materiais de terceiros: papel, caneta, quadro de acrílico, pincel, apagador, reserva do laboratório de informática e o baralho Algocards.

[9https://drive.google.com/file/d/1rgo2gCY1QQtzTmIZwu08tPLhhh\\_ppfAc/view](https://drive.google.com/file/d/1rgo2gCY1QQtzTmIZwu08tPLhhh_ppfAc/view)

[<sup>8</sup>https://drive.google.com/file/d/1TLWMPf\\_1BdEpj4kKHRQzouk\\_BYaScwGS/view](https://drive.google.com/file/d/1TLWMPf_1BdEpj4kKHRQzouk_BYaScwGS/view)

<sup>&</sup>lt;sup>10</sup>[https://docs.google.com/document/d/1018\\_04RiNS55bQOWQSW94PtrnE\\_ps5rMcvvo8YBv4uk/edit#h](https://docs.google.com/document/d/1018_04RiNS55bQOWQSW94PtrnE_ps5rMcvvo8YBv4uk/edit#heading%3Dh.yll4r2n39hyr) [eading=h.yll4r2n39hyr](https://docs.google.com/document/d/1018_04RiNS55bQOWQSW94PtrnE_ps5rMcvvo8YBv4uk/edit#heading%3Dh.yll4r2n39hyr)

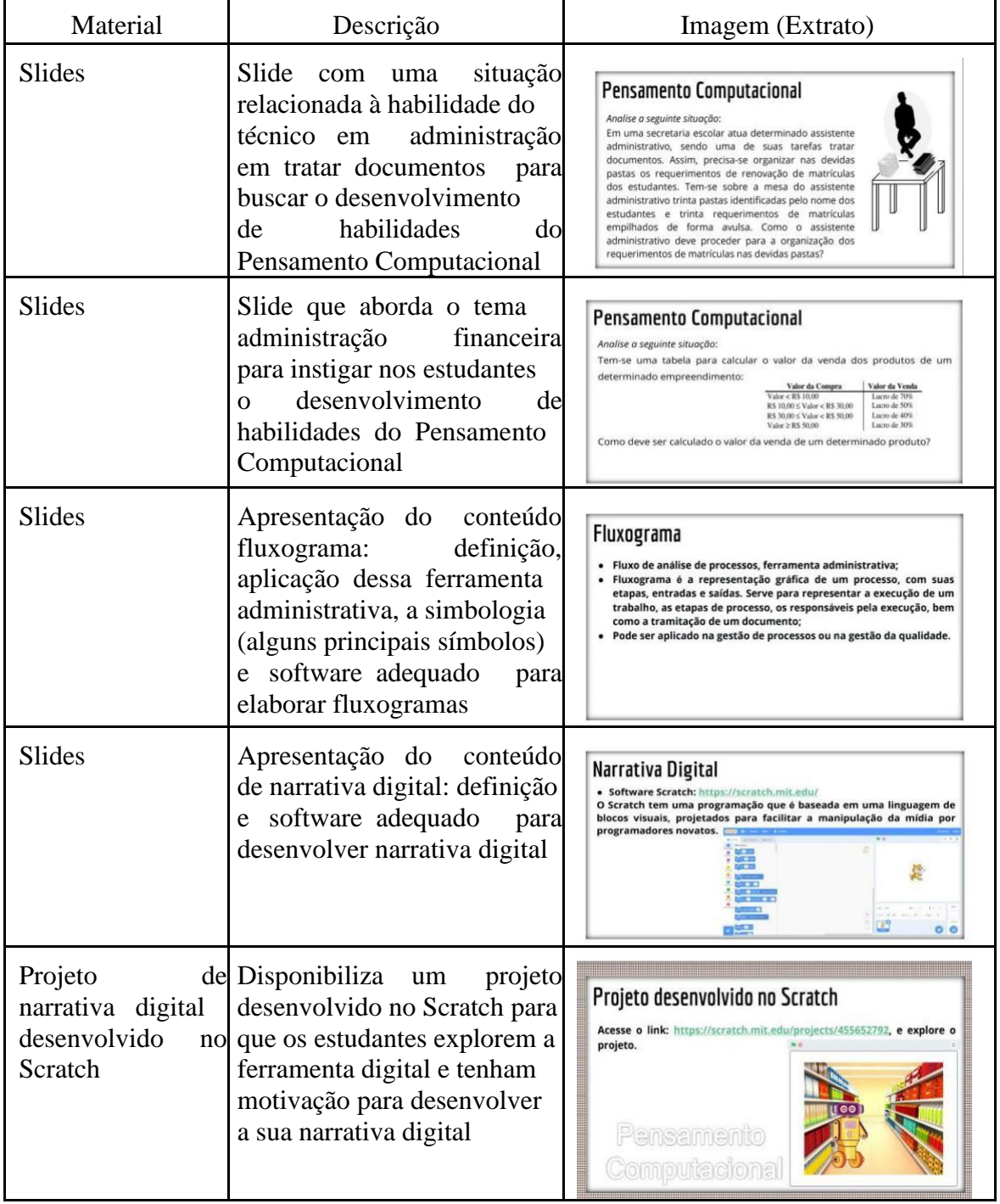

# **Quadro 3. Materiais instrucionais da unidade de aprendizagem**

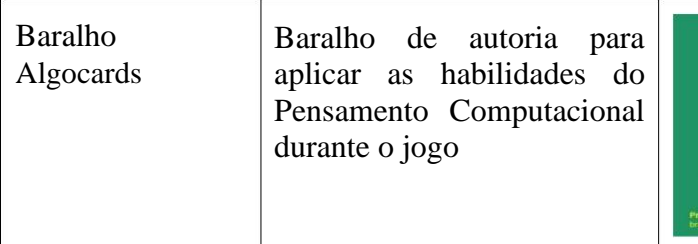

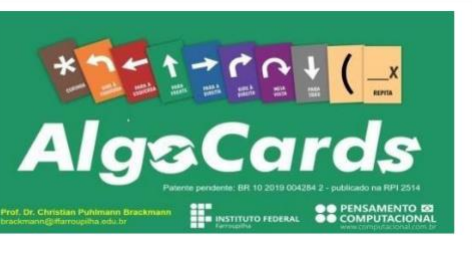

Fonte: Própria da pesquisa (2020)

# **5.4 Implementação**

A implementação é quando acontece a aplicação da proposta de design instrucional. Assim, o contexto real para a aplicação dessa proposta de curso de extensão sobre o Pensamento Computacional deverá ser em uma turma com no máximo 40 estudantes oriundos das turmas do ensino médio integrado ao curso técnico em administração na Escola Técnica Estadual Prefeito João Mendes Olímpio de Melo.

\_\_\_\_\_\_\_\_\_\_\_\_\_\_\_\_\_\_\_\_\_\_\_\_\_\_\_\_\_\_\_\_\_\_\_\_\_\_\_\_\_\_\_\_\_\_\_\_\_\_\_\_\_\_\_\_\_\_\_\_\_\_\_\_\_\_\_\_\_\_\_\_\_\_\_\_\_\_\_\_\_\_\_\_\_\_\_\_\_\_\_\_\_\_\_\_\_\_\_\_\_\_\_

Entretanto, por ocasião da situação pandêmica provocada pelo vírus SARS-coV-2 não foi possível acessar e desenvolver o curso junto ao público-alvo, pois os estudantes dessa instituição não tinham as condições materiais mínimas para executar as atividades indicadas para esse curso. Logo, a escolha foi a de aplicar essa proposta de curso em momento posterior à situação pandêmica, de forma presencial, conforme o planejamento por meio do design instrucional.

Contudo, houve uma aplicação parcial das atividades propostas em uma turma regular do curso técnico em administração em uma instituição da federal de ensino. Essa turma apresentou as possibilidades mínimas, pois os estudantes estavam em ensino remoto de forma síncrona, ver figura 2 a seguir.

Essa aplicação aconteceu devido à parceria com um professor que ministra aulas nessa turma e cedeu 04 horas de sua disciplina para a execução de algumas atividades que foram indicadas na fase de desenho na Sequência Didática Interativa.

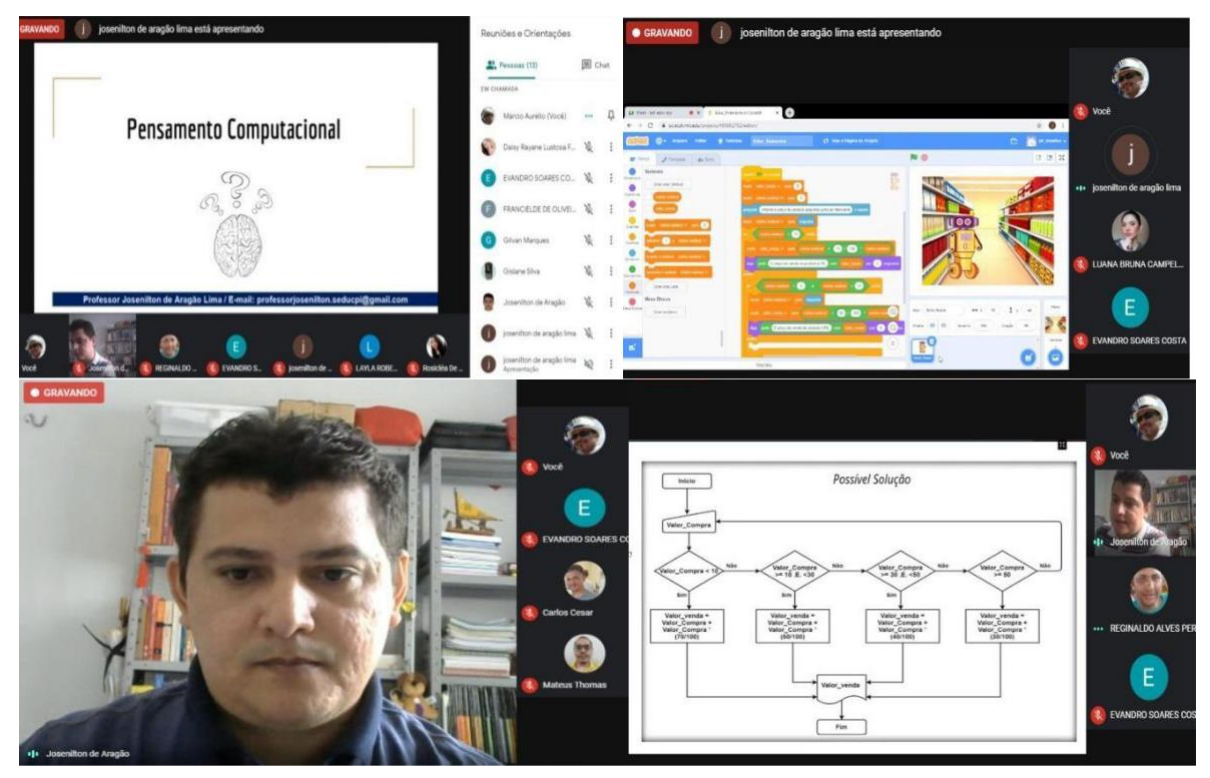

**Figura 2. Registros de momentos de aplicação parcial das atividades** Fonte: Própria da pesquisa (2020)

Desse modo, foram desenvolvidas as atividades 2, Desenvolvimento de Fluxograma, e 3, Desenvolvimento de Narrativa Digital indicadas na Sequência Didática

Interativa. Devida à disponibilidade de tempo e condições espaciais e

materiais, as atividades 1, Levantamento dos Conhecimentos Prévios acerca do Pensamento Computacional (PC), e 4, Jogar o baralho Algocards, não foram aplicadas. Além disso, para saber os conhecimentos prévios dos estudantes sobre o Pensamento Computacional foi substituída a aplicação do Círculo Hermenêutico-Dialético pelo uso da tecnologia digital mentimeter [\(https://www.mentimeter.com/\)](https://www.mentimeter.com/) com apresentações interativas do tipo múltipla escolha e nuvem de palavras.

\_\_\_\_\_\_\_\_\_\_\_\_\_\_\_\_\_\_\_\_\_\_\_\_\_\_\_\_\_\_\_\_\_\_\_\_\_\_\_\_\_\_\_\_\_\_\_\_\_\_\_\_\_\_\_\_\_\_\_\_\_\_\_\_\_\_\_\_\_\_\_\_\_\_\_\_\_\_\_\_\_\_\_\_\_\_\_\_\_\_\_\_\_\_\_\_\_\_\_\_\_\_\_

Embora as atividades não tenham sido aplicadas conforme a Sequência Didática Interativa, a experiência foi proveitosa para ajustar o ensino das atividades 2 e 3 no desenvolvimento das habilidades do Pensamento Computacional contextualizadas com as habilidades da formação do técnico em administração.

# **5.5 Avaliação**

A proposta do curso de extensão planejado segundo o design instrucional evidencia as avaliações de aprendizagem relacionadas aos conhecimentos prévios dos estudantes e uma avaliação pós-aplicação das atividades da Sequência Didática Interativa. Também, foi elaborado um questionário para avaliação pelos estudantes da experiência de aprendizagem promovida pelo curso de extensão, que pode ser acessado pelo link: [clique](https://drive.google.com/file/d/12bPVuP0nFZc9i9jkzZKAHICLHVY9YdZf/view?usp=sharing)  $a$ qui $^{11}$ .

Esse questionário com questões fechadas em escala tipo *likert* contribuirá para avaliar a experiência dos estudantes nas aulas sobre o Pensamento Computacional no contexto da formação escolar do técnico em administração.

Considerando a aplicação parcial das atividades já mencionada, percebeu-se que a maioria dos estudantes não conhecia o significado do termo Pensamento Computacional e que ao decorrer das aulas manifestaram adequada compreensão sobre o significado desse termo. A participação dos estudantes nas aulas foi ativa por meio do áudio da plataforma de sala virtual para propor resolução aos problemas propostos.

### **6. Considerações Finais**

O planejamento da aprendizagem do curso de extensão no ensino médio integrado ao curso técnico em administração da Escola Técnica Estadual Prefeito João Mendes Olímpio de Melo foi necessário para complementar os conhecimentos oferecidos no componente curricular informática, pois foi verificado que o desenvolvimento de habilidades do Pensamento Computacional não estava sendo contemplado na ementa desse componente.

O emprego de design instrucional no planejamento do curso de extensão garantiu uma aprendizagem organizada, significativa e pautada na adoção de recurso de planejamento instrucional. Também, a escolha pelo modelo de design instrucional ADDIE foi acertada pela vasta divulgação e aceitação da comunidade de design instrucional. Assim, ficou facilitada a aquisição de material de estudo e a comunicação com especialistas para consultas.

A integração da Sequência Didática Interativa na fase de desenho do modelo ADDIE possibilitou planejar atividades que sejam potenciais para desenvolver

11 <https://drive.google.com/file/d/12bPVuP0nFZc9i9jkzZKAHICLHVY9YdZf/view>

habilidades relacionadas ao Pensamento Computacional e a formação escolar do futuro profissional técnico em administração. Essa ferramenta didática oferece uma abertura para a participação e a colaboração dos estudantes em sala de aula na construção de conceitos e de novos conhecimentos. Também, a prática educativa baseada em sequência didática constitui uma unidade preferencial para analisar o processo ensino – aprendizagem.

\_\_\_\_\_\_\_\_\_\_\_\_\_\_\_\_\_\_\_\_\_\_\_\_\_\_\_\_\_\_\_\_\_\_\_\_\_\_\_\_\_\_\_\_\_\_\_\_\_\_\_\_\_\_\_\_\_\_\_\_\_\_\_\_\_\_\_\_\_\_\_\_\_\_\_\_\_\_\_\_\_\_\_\_\_\_\_\_\_\_\_\_\_\_\_\_\_\_\_\_\_\_\_

Portanto, desenvolver o Pensamento Computacional contextualizado com o perfil de egresso do técnico em administração foi um recurso didático importante que se mostrou eficiente durante o processo ensino e aprendizagem ocorrido na aplicação parcial das atividades do curso de extensão.

### **Referências**

BARDIN, L. **Análise de conteúdo**. Lisboa: Edições 70, 1977.

BARR, V.; STEPHENSON, C. Bringing computational thinking to K-12: what is Involved and what is the role of the computer science education community? **ACM Inroads**, v. 2, n. 1, p. 48-54, Março 2011. Disponível em: [http://dl.acm.org/ citation.cfm?id=1929905, A](http://dl.acm.org/citation.cfm?id=1929905)cesso em: 02/11/2019.

BISPO JR, E. L. *et al*. Tecnologias na Educação em Computação: Primeiros Referenciais. **Revista Brasileira de Informática na Educação**, v. 28, p. 509-527, 2020. Disponível em: [https://www.br](https://www.br-ie.org/pub/index.php/rbie/article/view/v28p509/6728)[ie.org/pub/index.php/rbie/article/view/v28p509/6728,](https://www.br-ie.org/pub/index.php/rbie/article/view/v28p509/6728) Acesso em: 28/11/2020.

BRASIL. Decreto nº 5.154 de 23 de julho de 2004. Regulamenta o § 2º do art. 36 e os arts. 39 a 41 da Lei nº 9.394, de 20 de dezembro de 1996, que estabelece as diretrizes e bases da educação nacional, e dá outras providências. **Diário Oficial da União**, Poder Executivo, Brasília, DF, 26 jul. 2004. p.18. Disponível em:  $\leq$  http://www.planalto.gov.br/ccivil 03/ ato2004-2006/2004/decreto/d5154.htm>. Acesso em: 08 abr. 2020.

BRASIL, CNE/CEB. **Resolução nº 6, de 20 de setembro de 2012**. Define Diretrizes Curriculares Nacionais para a Educação Profissional Técnica de Nível Médio. Disponível em: [http://portal.mec.gov.br/index.php?option=com\\_docman&view=download&alias=11663-rceb006-12](http://portal.mec.gov.br/index.php?option=com_docman&view=download&alias=11663-rceb006-12-pdf&category_slug=setembro-2012-pdf&Itemid=30192) [pdf&category\\_slug=setembro-2012-pdf&Itemid=30192,](http://portal.mec.gov.br/index.php?option=com_docman&view=download&alias=11663-rceb006-12-pdf&category_slug=setembro-2012-pdf&Itemid=30192) acesso em: 03/09/2020.

BRASIL. Ministério da Educação. **Catálogo Nacional de Cursos Técnicos**. 3.ed. Brasília: Ministério da Educação, 2016. Portal MEC. Disponível em: [http://portal.mec.gov.br/docman/novembro-2017](http://portal.mec.gov.br/docman/novembro-2017-pdf/77451-cnct-3a-edicao-pdf-1/file) [pdf/77451-cnct-3a-edicao-pdf-1/file,](http://portal.mec.gov.br/docman/novembro-2017-pdf/77451-cnct-3a-edicao-pdf-1/file) Acesso em: 03/09/2020.

CIAVATTA, Maria. A formação integrada: a escola e o trabalho como lugares de memória e identidade. In: FRIGOTTO, Gaudêncio; CIAVATTA, Maria; RAMOS, Marise (Org.). **Ensino médio integrado:** concepções e contradições. 3ª ed. São Paulo: Cortez, 2012. Cap. 3. p.83-105

CSTA. **K-12 Computer Science Standards - Revised 2011 - The CSTA Standards Task Force**. Association for Computing Machinery, 2011. Disponível em: [http://scratch.ttu.ee/failid/CSTA\\_K-](http://scratch.ttu.ee/failid/CSTA_K-12_CSS.pdf)[12\\_CSS.pdf,](http://scratch.ttu.ee/failid/CSTA_K-12_CSS.pdf) Acesso em: 03/08/2020.

DUARTE, Ailton S. **O ensino do pensamento computacional na educação profissional de nível médio no IFES -** *campus* **Colatina**. Dissertação (Mestrado) - Universidade Federal Rural do Rio de Janeiro (UFRRJ), Seropédica (RJ), 2018. Disponível em:

[https://sucupira.capes.gov.br/sucupira/public/consultas/coleta/trabalhoConclusao/viewTrabalhoConclusao](https://sucupira.capes.gov.br/sucupira/public/consultas/coleta/trabalhoConclusao/viewTrabalhoConclusao.jsf?popup=true&id_trabalho=7476295) [.jsf?popup=true&id\\_trabalho=7476295,](https://sucupira.capes.gov.br/sucupira/public/consultas/coleta/trabalhoConclusao/viewTrabalhoConclusao.jsf?popup=true&id_trabalho=7476295) Acesso em: 13/05/2020.

FILATRO, Andrea. **Design instrucional na prática**. São Paulo: Pearson, 2008.

FREIRE, Paulo. **Pedagogia do Oprimido**. 42ª ed. Rio de Janeiro: Paz e Terra, 2005.

GERALDES, Wendel B. **O pensamento computacional no ensino profissional e tecnológico**. Dissertação (Mestrado) - Universidade Católica de Brasília (UCB), Brasília (DF), 2017. Disponível em:

https://bdtd.ucb.br:8443/jspui/handle/tede/2118, Acesso em: 17/08/2020.

GUBA, E.S.; LINCOLN, I. **Fourth generation evalution**. Newbury: Sage, 1989.

MARTINELLI, S. R. **MultiTACT**: uma abordagem para a construção de atividades de ensino multidisciplinares para estimular o Pensamento Computacional no Ensino Fundamental I. Dissertação (Mestrado) - Universidade Federal de São Carlos (UFSCar), Sorocaba (SP), 2019. Disponível em: https://repositorio.ufscar.br/handle/ufscar/11199?show=full. Acesso em: 11 de maio de 2020.

\_\_\_\_\_\_\_\_\_\_\_\_\_\_\_\_\_\_\_\_\_\_\_\_\_\_\_\_\_\_\_\_\_\_\_\_\_\_\_\_\_\_\_\_\_\_\_\_\_\_\_\_\_\_\_\_\_\_\_\_\_\_\_\_\_\_\_\_\_\_\_\_\_\_\_\_\_\_\_\_\_\_\_\_\_\_\_\_\_\_\_\_\_\_\_\_\_\_\_\_\_\_\_

MINAYO, M. C. S. **O desafio do conhecimento**: pesquisa qualitativa em saúde. 8ª ed. São Paulo: Hucitec/Brasco, 2004.

MORIN, Edgar. **Introdução ao pensamento complexo**. Tradução de Eliane Lisboa. 4ª ed. Porto Alegre: Sulina, 2011.

OLIVEIRA, Maria Marly de. **Como fazer pesquisa qualitativa**. Petrópolis, RJ: Vozes, 2007.

. **Sequência Didática Interativa no processo de formação de professores**. Petrópolis, RJ: Vozes, 2013.

PACHECO, Elieser. **Fundamentos político-pedagógicos dos institutos federais**: diretrizes para uma educação profissional e tecnológica transformadora. Natal: IFRN, 2015. Disponível em: [https://memoria.ifrn.edu.br/bitstream/handle/1044/1018/Fundamentos%20Poli%CC%81t ico-](https://memoria.ifrn.edu.br/bitstream/handle/1044/1018/Fundamentos%20PoliÌtico-PedagoÌgicos%20dos%20Institutos%20Federais%20-%20Ebook.pdf?sequence=1&isAllowed=y)[Pedago%CC%81gicos%20dos%20Institutos%20Federais%20-%20Ebook.pdf?sequence=](https://memoria.ifrn.edu.br/bitstream/handle/1044/1018/Fundamentos%20PoliÌtico-PedagoÌgicos%20dos%20Institutos%20Federais%20-%20Ebook.pdf?sequence=1&isAllowed=y) [1&isAllowed=y,](https://memoria.ifrn.edu.br/bitstream/handle/1044/1018/Fundamentos%20PoliÌtico-PedagoÌgicos%20dos%20Institutos%20Federais%20-%20Ebook.pdf?sequence=1&isAllowed=y) Acesso em: 04/09/2020.

PIAUÍ, Secretaria Estadual de Educação e Cultura do Piauí - Unidade de Educação Técnica e Profissional, **Plano de curso técnico de nível médio em administração**, Teresina, 2015, 88 fls.

RAMOS, Marise. Possibilidades e desafios na organização do currículo integrado. In: FRIGOTTO, Gaudêncio; CIAVATTA, Maria; RAMOS, Marise (Org.). **Ensino médio integrado:** concepções e contradições. 3ª ed. São Paulo: Cortez, 2012. Cap. 4. p.106-127.

SBC. **Referenciais de Formação em Computação**: Educação Básica. 2017. Disponível em: [https://www.sbc.org.br/documentos-da-sbc/send/131-curriculos-de-referencia/1166-referenciais-de](https://www.sbc.org.br/documentos-da-sbc/send/131-curriculos-de-referencia/1166-referenciais-de-formacao-em-computacao-educacao-basica-julho-2017%26gt)[formacao-em-computacao-educacao-basica-julho-2017&gt.](https://www.sbc.org.br/documentos-da-sbc/send/131-curriculos-de-referencia/1166-referenciais-de-formacao-em-computacao-educacao-basica-julho-2017%26gt) Acesso em 05 de novembro de 2019.

SBC. **Diretrizes para ensino de Computação na Educação Básica**. Sociedade Brasileira de Computação. 2018. Disponível em: [https://www.sbc.org.br/documen tos-da-sbc/send/203-educacao-](http://www.sbc.org.br/documentos-da-sbc/send/203-educacao-) basica/1220-bnccem-itinerario-informativo-computacao-2. Acesso em 05 de novembro de 2019.

SILVA, A. R. L. da. **Diretrizes de design instrucional para elaboração de material didático em EaD**: uma abordagem centrada na construção do conhecimento. 2013. 172 f. Dissertação (Mestrado em Engenharia e Gestão do Conhecimento) – Universidade Federal de Santa Catarina, Florianópolis, 2013.

SOUZA, Leandro D. **Instituto de hackers: o pensamento computacional aplicado ao ensino técnico integrado ao ensino médio**. Dissertação (Mestrado) - Instituto Federal de Educação, Ciência e Tecnologia do Paraná (IFPR), Curitiba (PR), 2019. Disponível em: [https://sucupira.capes.gov.br/sucupira/public/consultas/coleta/trabalhoConclusao/viewTrabalhoConclusao](https://sucupira.capes.gov.br/sucupira/public/consultas/coleta/trabalhoConclusao/viewTrabalhoConclusao.xhtml?popup=true&id_trabalho=7949558) [.xhtml?popup=true&id\\_trabalho=7949558,](https://sucupira.capes.gov.br/sucupira/public/consultas/coleta/trabalhoConclusao/viewTrabalhoConclusao.xhtml?popup=true&id_trabalho=7949558) Acesso em: 13/05/2020.

WING, J. M. Computational thinking. **Communications of the ACM**, New York, v. 49, n. 3, p. 33-35, mar 2006. Disponível em: [http://dl.acm.org/citation.cfm?id=1118178.1118215&coll =portal&dl=ACM,](http://dl.acm.org/citation.cfm?id=1118178.1118215&coll=portal&dl=ACM) Acesso em: 02/11/2019.